### 1 The Draw interface

- Menus
- Toolbars
- Rulers
- Status bar
- Workspace Panes

### 2 Using Layers

- Inserting layers
- 2 Naming layers
- 3 Ordering layers
- 4 Locks and Visibility

## 3 Using basic components

- 1 Circles and ellipses
- 2 Rectangles and squares
- 3 Using Text
- 4 Curves
- 5 3D-Objects
- 6 Lines and Arrows
- 7 Connectors
- 8 Editing glue points

## Using Objects

- 1 Selection modes
- .2 Selecting objects
- .3 Moving and dynamically adjusting the size of an object
- .4 Rotating an object
- .5 Editing object points

# Usign Objects II

- .6 Editing lines and borders
- .7 Editing the fill of an object
- .8 Editing size and position
- .9 Using styles
- .10 Combining multiple objects
- .11 Grouping objects

### 5 3D Objects

- 1 Creation of 3D Objects
- 2 Editing 3D Objects
- 3 Combining 3D objects in scenes
- Editing 3D scenes

## 6 Using Images

- 6.1 Adding Images
- 6.2 Exporting Images
- 6.3 Modifying Properties
- 6.4 Using Eyedropper

### 7 Charts and flowcharts

- 7.1 Drawing an organizational chart
- 7.2 Drawing a flow chart
- 7.3 Using gluepoints and connectors
- 7.4 Adding text and connectors

#### 1 The Draw interface

- Menus
- Toolbars
- Rulers
- Status bar
- Workspace Panes

#### 2 Using Layers

- Inserting layers
- 2 Naming layers
- 3 Ordering layers
- 4 Locks and Visibility

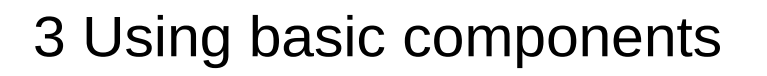

- 1 Circles and ellipses
- 2 Rectangles and squares
- 3 Using Text
- 4 Curves
- 5 3D-Objects
- 6 Lines and Arrows
- 7 Connectors
- 8 Editing glue points

### Using Objects

- .1 Selection modes
- .2 Selecting objects
- .3 Moving and dynamically adjusting the size of an object

- .4 Rotating an object
- .5 Editing object points

#### Usign Objects II

- .6 Editing lines and borders
- .7 Editing the fill of an object
- .8 Editing size and position
- .9 Using styles
- .10 Combining multiple objects
- .11 Grouping objects

#### 5 3D Objects

- 1 Creation of 3D Objects
- 2 Editing 3D Objects
- 3 Combining 3D objects in scenes
- Editing 3D scenes

#### 6 Using Images

- 6.1 Adding Images
- 6.2 Exporting Images
- 6.3 Modifying Properties
- 6.4 Using Eyedropper

#### 7 Charts and flowcharts

- 7.1 Drawing an organizational chart
- 7.2 Drawing a flow chart
- 7.3 Using gluepoints and connectors
- 7.4 Adding text and connectors